## **LIST OF TABLES**

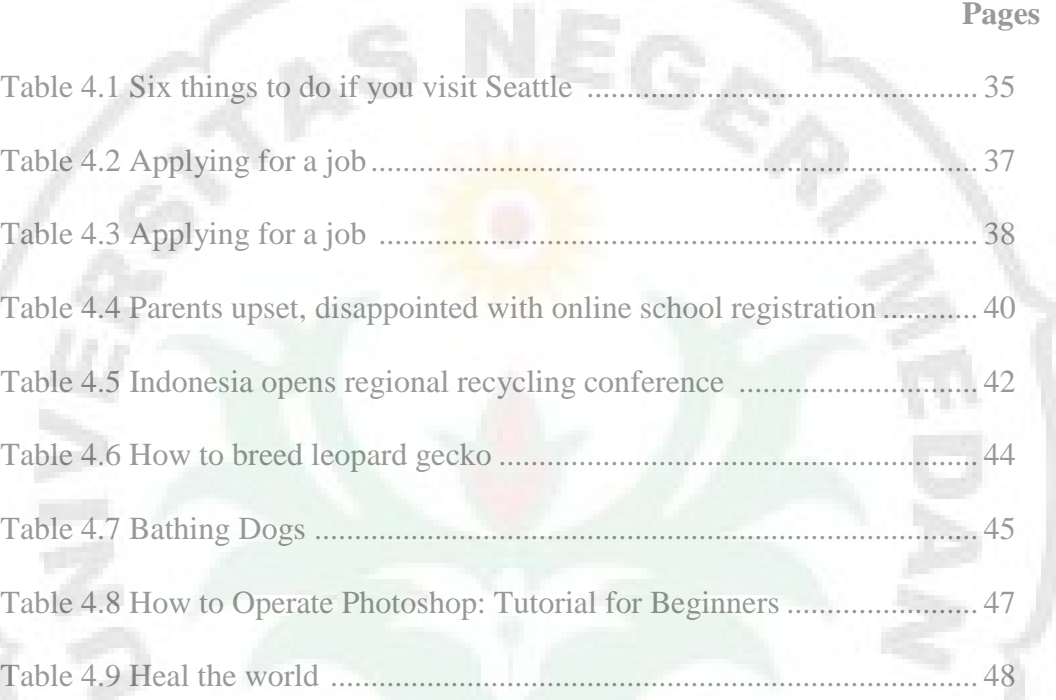

Ø3

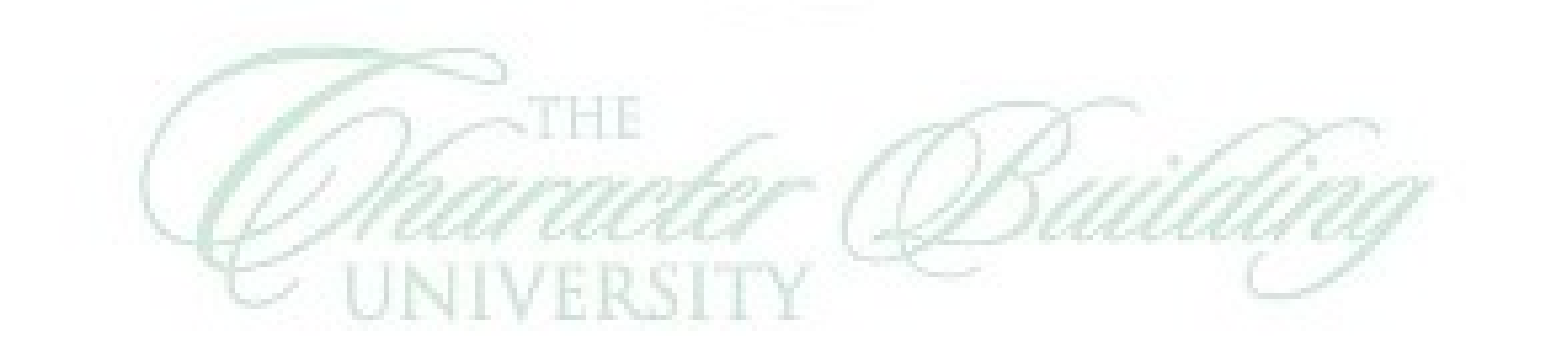

II